# Índices vegetacionales aplicables en "Google Earth Engine Editor" para las imágenes multiespectrales del satélite Sentinel-2

Sergio González Paz

Creado en base a datos almacenados en el programa Sentinel toolbox

#### **SAVI (Soil Adjusted Vegetation Index) por Huete (1988)**

Este índice intenta ser un hibrido entre los índices basados en relación y los índices perpendiculares.

El razonamiento detrás de este índice reconoce que las líneas de igual vegetación no son paralelas, y que no todas convergen en un solo punto. La construcción inicial de este índice se basó en medidas de algodón y marquesinas con fondos de suelo oscuro y liviano, y el factor de ajuste L se encontró por ensayo y error hasta que se obtuvo un factor que proporcionó resultados de índices de vegetación iguales para los suelos oscuros y claros encontrados. El resultado es un índice basado en la razón donde el punto de convergencia no es el origen. El punto de convergencia termina estando en el cuadrante de valores NIR y RED negativos, lo que hace que las líneas de igual vegetación sean más paralelas en la región de los valores NIR y RED positivos que en el caso de RVI, NDVI e IPVI. Huete (1988) presenta una base teórica para este índice basado en la transferencia radiativa simple, por lo que probablemente SAVI tenga uno de los mejores antecedentes teóricos de los índices de vegetación. Sin embargo, el desarrollo teórico da un factor de corrección significativamente diferente para un índice de área foliar de 1 (0.5) que el resultado del desarrollo empírico para el mismo índice de área foliar (0.75). Se encontró que el factor de corrección varía entre 0 para densidades muy altas y 1 para densidades muy bajas. El valor estándar normalmente utilizado en la mayoría de las aplicaciones es 0.5, que es para densidades intermedias de vegetación.

SAVI =  $(1 + L)$  \* (IR factor \* near IR - red factor \* red) / (IR factor \* near IR + red factor \*  $red + L$ 

Dónde:

L es un factor de corrección que tiene un rango de 0 para alta vegetación y 1 para baja vegetación El más comúnmente usado es el valor 0.5 para suelos con una cubierta de vegetación intermedia. IR Factor: 1.0 Near Factor: 1.0

Valido para los tres índices siguientes (hasta MSAVI2)

No todos los suelos son iguales. Diferentes suelos tienen diferentes espectros de reflectancia. Todos los índices de vegetación suponen que hay una línea de suelo, donde hay una sola pendiente en el espacio RED-NIR. Sin embargo, a menudo ocurre que hay suelos con diferentes pendientes RED-NIR en una sola imagen. Además, si la suposición sobre las líneas de igual vegetación (paralelas o de interceptación en el origen) no es exactamente correcta, los cambios en la humedad del suelo (que se mueven a lo largo de líneas de igual vegetación) darán respuestas incorrectas para el índice de vegetación. El problema del ruido del suelo es más agudo cuando la cubierta vegetal es baja. El siguiente grupo de índices intenta reducir el ruido del suelo alterando el comportamiento de las líneas de igual vegetación. Todos ellos están basados en la relación, y la forma en que intentan reducir el ruido del suelo es cambiando el lugar donde se encuentran las líneas de igual vegetación.

ADVERTENCIA: Estos índices reducen el ruido del suelo a costa de disminuir el rango dinámico del índice. Estos índices son ligeramente menos sensibles a los cambios en la cubierta vegetal que el NDVI (pero más sensible que el PVI) a niveles bajos de cubierta vegetal. Estos índices también son más sensibles a las variaciones atmosféricas que el NDVI (pero menos que el PVI). (Ver Qi et al. (1994) para las comparaciones).

# **TSAVI (Transformed Soil Adjusted Vegetation Index) por Baret et al. (1989) y Baret y Guyot (1991)**

Este índice supone que la línea del suelo tiene pendiente e intersección arbitraria, y hace uso de estos valores para ajustar el índice de vegetación. Esta sería una buena manera de escapar de la arbitrariedad de la L en SAVI, si un parámetro de ajuste adicional no se hubiera incluido en el índice. El parámetro X se ajustó para minimizar el efecto de fondo del suelo. El valor informado en los documentos es 0.08. El punto de convergencia de las líneas de igual vegetación se encuentra entre el origen y el punto de convergencia SAVI usualmente utilizado (para  $L = 0.5$ ).

TSAVI = s \* (IR\_factor \* near\_IR - s \* red\_factor \* red - a) / (a \* IR\_factor \* near\_IR + red\_factor \* red -  $a * s + X * (1 + s * s)$ Dónde: A es la intercepción de la línea de suelo….. 0.5 S es la pendiente de la línea de suelo………. 0.5 X es el factor de ajuste para minimizar el ruido del suelo……… 0.08 IR Factor: 1.0 Near\_Factor: 1.0

# **MSAVI (Modified Soil Adjusted Vegetation Index) por Qi et al. (1994)**

El factor de ajuste L para SAVI depende del nivel de cobertura vegetal que se observe. Esto lleva al problema circular de la necesidad de conocer la cobertura de la vegetación antes de calcular el índice de vegetación, que es lo que le da la cobertura vegetal. La idea básica de MSAVI era proporcionar un factor de corrección variable L. El factor de corrección utilizado se basa en el producto de NDVI y WDVI. Esto significa que las líneas de igual vegetación no convergen en un solo punto.

MSAVI =  $(I + L)$  \* (IR\_factor \* near\_IR - red\_factor \* red) / (IR\_factor \* near\_IR + red factor  $*$  red + L)

Dónde:

 $L = L - 2 * s * NDU * WDU$ 

S es la pendiente de línea de suelo…….. 0.5

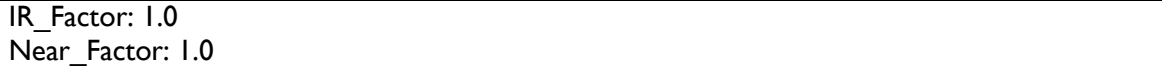

#### **MSAVI2 (second Modified Soil Adjusted Vegetation Index) por Qi et al. (1994)**

Básicamente, usan un proceso iterativo y sustituyen 1 - MSAVI (n-1) como el factor L en MSAVI (n). A continuación, resuelven inductivamente la iteración donde MSAVI (n) = MSAVI (n-1). En el proceso, se elimina la necesidad de precalcular WDVI y NDVI y la necesidad de encontrar la línea del suelo.

MSAVI2 = (1/2) \* ( 2 \* (IR factor \* near IR + 1) - sqrt( (  $2$  \* IR factor \* near IR + 1) \* (  $2$  \* IR factor \* near  $IR + I$ ) - 8 \* (IR factor \* near  $IR$  - red factor \* red) ) )

Dónde: IR\_Factor: 1.0 Near Factor: 1.0

#### **DVI**

El algoritmo del índice de diferencia de vegetación es sensible a la cantidad de vegetación.

Este es el índice de vegetación más simple:

- Sensible a la cantidad de vegetación

- Distingue entre suelo y vegetación

- NO trata la diferencia entre la reflectancia y el resplandor causado por la atmósfera o las sombras

```
DVI = (IR factor * near IR - red factor * red)
```
Dónde: IR\_Factor: 1.0 Near Factor: 1.0

En el área del rojo, la radiación solar entrante no será absorbida ampliamente por los pigmentos del mesófilo dentro de las hojas, principalmente por la clorofila. En el área del infrarrojo cercano, en cambio, se reflejó la mayor parte de la radiación entrante.

#### **RVI (Ratio Vegetation Index)**

El índice más simple basado en relacione es también llamado Ratio Simple (SR):

- Alto para la vegetación

- Bajo para tierra, hielo, agua, etc.

- Indica cantidad de vegetación - Reduce los efectos de la atmósfera y la topografía

```
RVI = (IR factor * near IR) / (red factor * red)Dónde:
IR_Factor: 1.0
Near Factor: 1.0
```
Este es el índice de vegetación más ampliamente calculado, aunque rara vez se oye hablar de él como índice de vegetación. Una práctica común en la teledetección es el uso de relaciones de bandas (por ejemplo, la relación de NIR a ROJO) para eliminar diversos efectos tales como:

- irradiancia (topografía)

- transmitancia (efectos atmosféricos)

#### **PVI (Perpendicular Vegetation Index) por Richardson y Wiegand (1977)**

Esto podría considerarse una generalización del DVI que permite líneas de suelo de diferentes pendientes. PVI es bastante sensible a las variaciones atmosféricas (Qi et al., 1994). En consecuencia, la comparación de los valores de PVI para los datos tomados en diferentes fechas es peligrosa a menos que se realice una corrección atmosférica en los datos.

 $PVI = sin(a) * IR_factor * near_lR - cos(a) * red factor * red$ 

Dónde: a es el ángulo entre la línea de suelo y el eje NIR, en grados………….. 45.0 IR\_Factor: 1.0 Near Factor: 1.0

#### **IPVI (Infrared Percentage Vegetation Index) por Crippen (1990)**

Crippen descubrió que la resta del rojo en el numerador era irrelevante, y propuso este índice como una forma de mejorar la velocidad de cálculo. Está restringido a valores entre 0 y 1, lo que elimina la necesidad de almacenar un signo para los valores del índice de vegetación. También elimina la extrañeza conceptual de los valores negativos para los índices de vegetación.

 $IPVI = (IR_factor * near_R) / (IR_factor * near_R)$  -  $IR + red_factor * red)$ o:  $IPVI = 1/2 * (NDVI + I)$ Dónde: NDVI =  $(IR_factor * near_I R - red_factor * red) / (IR_factor * near_I R + red_factor * red)$ IR\_Factor: 1.0 Near Factor: 1.0

Conclusiones:

- IPVI es funcionalmente equivalente a NDVI y RVI, pero solo varía en valor de 0.0 - 1.0

- IPVI elimina una operación matemática por píxel de imagen que es importante para el procesamiento rápido de grandes cantidades de datos.

# **WDVI (Weighted Difference Vegetation Index) por Clevers (1988)**

Esto tiene una relación con PVI similar a la relación que IPVI tiene con NDVI. WDVI es una versión matemáticamente más simple de PVI, pero tiene un rango ilimitado. Al igual que PVI, WDVI es muy sensible a las variaciones atmosféricas (Qi et al., 1994).

 $WDVI = (IR_factor * near IR - g * red_factor * red)$ 

Dónde: g es la pendiente de la línea de suelo…….. 0.5 IR\_Factor: 1.0 Near Factor: 1.0

# **TNDVI (Transformed Normalized Difference Vegetation Index) por Senseman eta al. (1996)**

Indica una relación entre la cantidad de biomasa verde que se encuentra en un píxel.

El índice de vegetación de diferencia normalizada transformada (TNDVI) es la raíz cuadrada del NDVI. Tiene un mayor coeficiente de determinación para la misma variable y esta es la diferencia entre TNDVI y NDVI. La fórmula de TNDVI siempre tiene valores positivos y las varianzas de la relación son proporcionales a los valores medios.

TNDVI = sqrt( (IR\_factor \* near\_IR - red\_factor \* red) / (IR\_factor \* near\_IR + red\_factor \* red) + 0.5)

Dónde: IR\_Factor: 1.0 Near Factor: 1.0

# **GNDVI (Green Normalized Difference Vegetation Index) por Gitelson et al. (1996)**

Los autores verificaron que GNDVI era más sensible que NDVI para identificar diferentes tasas de concentración de clorofila, que está altamente correlacionada con el nitrógeno. El uso de banda espectral verde fue más eficiente que la banda espectral roja para discriminar el nitrógeno.

 $GNDVI = (IR_factor * near_R - green_factor * green) / (IR_factor * near_R +$ green\_factor \* green)

Dónde:

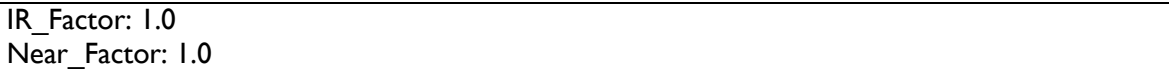

#### **GEMI (Global Environmental Monitoring Index) por Pinty y Verstraete (1991)**

Intentan eliminar la necesidad de una corrección atmosférica detallada mediante la construcción de una corrección atmosférica de stock para el índice de vegetación. Pinty y Verstraete (1991) no proporcionan un razonamiento detallado para este índice, aparte de que cumple sus requisitos de insensibilidad a la atmósfera empíricamente. Un documento de Leprieur et al. (1994) afirma encontrar que GEMI es superior a otros índices para mediciones satelitales. Qi et al. (1994) muestra un colapso violento de GEMI con respecto al ruido del suelo en cubiertas vegetales bajas.

GEMI = eta  $*(1 - 0.25 * eta) - (red\_factor * red - 0.125) / (1 - red\_factor * red)$ 

, dónde:

eta =  $(2 * (IR factor * near IR * IR factor * near IR - red factor * red + red factor *)$ red) + 1.5  $*$  IR\_factor  $*$  near\_IR + 0.5  $*$  red\_factor  $*$  red) / (IR\_factor  $*$  near\_IR + red factor  $*$  red + 0.5)

IR\_Factor: 1.0 Near Factor: 1.0

La atmósfera está cambiando todo el tiempo y todos los instrumentos de teledetección deben mirar a través de ella. La atmósfera atenúa la luz que pasa a través de ella y dispersa la luz de los aerosoles suspendidos. Además, la atmósfera puede variar considerablemente en una sola escena, especialmente en áreas con alto relieve. Esto altera la luz vista por el instrumento y puede causar variaciones en los valores calculados de los índices de vegetación. Esto es particularmente un problema para comparar los valores del índice de vegetación para diferentes fechas. El índice GEMI está tratando de remediar este problema sin el requisito de datos corregidos atmosféricamente.

ADVERTENCIA: Estos índices logran una sensibilidad reducida a la atmósfera disminuyendo el rango dinámico. Por lo general, son un poco menos sensibles a los cambios en la cubierta vegetal que el NDVI. En niveles bajos, son muy sensibles al fondo del suelo. (Ver Qi y otros (1994) para las comparaciones).

# **ARVI (Atmospherically Resistant Vegetation Index) por Kaufman y Tanre (1992)**

La resistencia del ARVI a los efectos atmosféricos (en comparación con el NDVI) se logra mediante un proceso de autocorrección para el efecto atmosférico en el canal rojo. Esto se hace usando la diferencia en la radiancia entre los canales azul y rojo para corregir la

radiancia en el canal rojo. En comparación con la banda roja, la banda azul se dispersa mucho más fácilmente por las partículas de la atmósfera. Esto explica por qué el cielo generalmente se percibe como azul. Por lo tanto, el índice ARVI aprovecha las diferentes respuestas de dispersión de la banda azul y roja para recuperar información sobre la opacidad de la atmósfera. Las simulaciones usando cálculos de transferencia radiativa en espectros de superficie aritmética y natural, para diversas condiciones atmosféricas, muestran que ARVI tiene un rango dinámico similar al NDVI, pero es, en promedio, cuatro veces menos sensible a los efectos atmosféricos que el NDVI.

ARVI = (IR factor \* near IR - rb) / (IR factor \* near IR + rb)

, dónde:

 $rb = (red factor * red) - gamma * (blue-factor * blue - red_factor * red),$ 

gamma = 1 red\_factor: 1.0 blue factor: 1.0 IR\_Factor: 1.0 Near Factor: 1.0

La razón principal por la que la banda azul es más susceptible a la dispersión atmosférica que la banda roja es porque su longitud de onda es más corta. Generalmente, la longitud de onda más corta tiene una dispersión más fuerte. Es muy similar a la forma en que las olas del mar se comportan sobre los océanos. Cuando una gran ola golpea un objeto, como un transbordador, es más capaz de continuar en su camino al rodear el objeto. Por otro lado, se dispersa más fácilmente cuando las olas son de menor tamaño. En consecuencia, al obtener la diferencia entre la reflectancia de la banda azul altamente sensible y la banda roja menos sensible (azul - rojo), sirve como un indicador de cómo eran las condiciones atmosféricas. Aquí gamma sirve como una función de ponderación para la reflectancia de diferencia de las dos bandas. Se pueden elegir varios valores para ello, que depende principalmente del tipo de tamaño de aerosol. De acuerdo con la declaración de Kaufaman y Tanre en 1992, es mejor seleccionar un valor gamma de 1 cuando la información sobre el tipo de aerosol no está disponible. En consecuencia, el objetivo principal de la ecuación rb anterior es disminuir la influencia que se produce desde la atmósfera, donde se puede obtener una evaluación más precisa del valor de la reflectancia roja.

#### **NDI45 (Normalized Difference Index algorithm is more linear, with less saturation at higher values than the NDVI)**

Algunos algoritmos ya han sido presentados en el trabajo por Delegido et al. (2011b) que investigó específicamente las bandas óptimas para usar en la fórmula NDVI con datos sintéticos Sentinel-2. La investigación encontró que las bandas 4 y 5 fueron la combinación óptima.

El NDI45 resulta de la siguiente ecuación (dependiente del sensor):

 $NDI45 = (IR_factor * near_R - red_factor * red) / (IR_factor * near_R + red_factor *$ red)

Para Sentinel 2 la fórmula es:

(B5 - B4) / (B5 + B4), dónde (Longitud de onda central/ancho de banda): B5 = 705 nm  $(15 \text{ nm})$ , B4 = 665 nm  $(30 \text{ nm})$ 

# **MTCI (Meris Terrestrial Chlorophyll Index)**

El algoritmo fue desarrollado por Dash y Curran (2004) para estimar el contenido de clorofila a partir de datos MERIS (espectrómetro de imágenes de resolución media).

El MTCI tiene como objetivo estimar la posición de borde rojo (REP). Este es el punto de inclinación máximo en la región roja e infrarroja cercana de la reflectancia espectral vegetal. Es útil para observar el contenido de clorofila, la senescencia de la vegetación y el estrés por el agua y las deficiencias nutricionales, pero es menos adecuado para la clasificación de la tierra.

 $MTCI = (IR_factor * near_R - red_factor2 * red) / (red_factor2 * red - red_factor1 * red)$ red1)

Para Sentinel 2 la fórmula es:

(B6 - B5)/(B5 - B4), dónde (Longitud de onda central/ancho de banda): B6 = 740 nm (15 nm),  $B5 = 705$  nm (15 nm),  $B4 = 665$  nm (30 nm)

# **MCARI (Modified Chlorophyll Absorption Ratio Index)**

El algoritmo fue desarrollado por Daughtry et al. (2000) para responder a la variación de la clorofila.

Este algoritmo es sensible tanto a las concentraciones de clorofila de la hoja como a la reflectancia del suelo.

 $MCARI = ((red factor 2 * red2 - red factor1 * red1) - 0.2 * (red factor 2 * red2$ green\_factor  $*$  green))  $*$  (red\_factor2  $*$  red2 / red\_factor1  $*$  red1)

Para Sentinel 2 la fórmula es:

[(B5 - B4) - 0.2 \* (B5 - B3)] \* (B5 - B4), dónde (Longitud de onda central/ancho de banda):  $B5 = 705$  nm (15 nm),  $B4 = 665$  nm (30 nm),  $B3 = 560$  nm (35 nm)

#### **REIP (Red-Edge Inflection Point Index algorithm)**

Fue desarrollado para aplicaciones en medidas / manejo de captación de biomasa y nitrógeno (N) en campos heterogéneos. Guyot et al. (1988)

Borde rojo (Red Edge), como el punto de inflexión de la fuerte absorción de rojo a la reflectancia del infrarrojo cercano, incluye la información de ambos cultivo N y estado de crecimiento. La reflectancia alrededor del borde rojo es sensible a un amplio rango de contenido de clorofila, contenido de N, IAF y biomasa (Hatfield et al., 2008; Mutanga y Skidmore, 2007; Steele et al., 2008b) La fórmula general de REIP se basa en lineal técnica de interpolación de cuatro puntos y utiliza cuatro bandas de ondas (670, 700, 740 y 780 nm) - Guyot y Baret, (1988)

REIP = 
$$
700 + 40 * ((r670 + r780)/2 - r700) / (r740 - r700) -
$$
 como fórmula general

o:

REIP =  $700 + 40$  \* ( (red1 factor \* red1 + IR factor \* near IR)/2) - red2 factor \* red2 ) / (red3\_factor \* red3 - red2\_factor \* red2) )

Para Sentinel 2 la fórmula es:

700 + 40 \* ((B4 + B7)/2 - B5) / (B6 - B5), dónde (Longitud de onda central/ancho de banda):  $B7 = 783$  nm (15 nm),  $B6 = 740$  nm (15 nm),  $B5 = 705$  nm (15 nm),  $B4 = 665$ nm (30 nm)

# **S2REP (Sentinel-2 Red-Edge Position Index)**

El algoritmo se basa en la interpolación lineal, como lo presentaron Guyot y Baret (1988).

El borde rojo (Red Edge), como el punto de inflexión de la fuerte absorción de rojo a la reflectancia del infrarrojo cercano, incluye la información tanto del cultivo (contenido de clorofila) N como del estado de crecimiento. La reflectancia en el punto de inflexión es estimada y, a su vez, el REP se recupera mediante la interpolación de la banda S-2 5 y 6 que están posicionadas en la pendiente RE. Este método de interpolación lineal ha sido aplicado previamente a datos MERIS por Clevers et al. (2000) Se encontró que era más robusto que el método lagrangiano (Dawson y Curran, 1998), con el beneficio de requerir un número limitado de bandas espectrales que lo hacen adecuado para sensores espaciales (Clevers et al., 2002). Sentinel-2 tiene un beneficio clave en comparación con MERIS para la aplicación del método de interpolación lineal. La banda S-2 6 (740 nm) mide la reflectancia situada en la parte superior de la parte lineal de la pendiente RE, mientras que la banda MERIS 10 (753.75 nm) mide la reflectancia ligeramente por encima del arte linearp del RE, donde el gradiente disminuye mientras alcanza la meseta NIR. En teoría, esto significa que S2REP

debería proporcionar una mejor caracterización de la pendiente de RE en comparación con la aplicación del método utilizando el MERIS o los futuros sensores Sentinel-3.

 $S2REP = 705 + 35 *$  ((red1 factor \* red1 + IR factor \* near IR)/2) - red2 factor \* red2 ) / (red3\_factor \* red3 - red2\_factor \* red2) )

Para Sentinel 2 la formula es:

 $705 + 35 * ((B4 + B7)/2 - B5) / (B6 - B5)$ , dónde (Longitud de onda central/ancho de banda): B7 = 783 nm (15 nm), B6 = 740 nm (15 nm), B5 = 705 nm (15 nm), B4 = 665 nm (30 nm)

#### **IRECI (Inverted Red-Edge Chlorophyll Index)**

El algoritmo incorpora la reflectancia en cuatro bandas para estimar el contenido de clorofila del dosel (Guyot y Baret, 1988; Clevers et al., 2000)

El 'borde rojo' (Red Egde) es el nombre dado al cambio abrupto de reflectancia en la región de 680 ± 740 nm de espectros de vegetación eso es causado por los efectos combinados de la fuerte absorción de clorofila y la dispersión interna de la hoja. Los aumentos en la cantidad de clorofila visible para el sensor, ya sea a través de un aumento en el contenido de clorofila foliar o Índice de área foliar (IAF), dan como resultado una ampliación de una importante característica de absorción de clorofila centrada alrededor de 680 nm. El efecto es causar un movimiento del punto de pendiente máxima, denominado posición de borde rojo (REP). La posición del borde rojo se ha utilizado como un indicador del estrés y la senescencia de la vegetación (Collins1978, Horler y cols., 1983, Rock y cols., 1988, Boochs y cols., 1990, Jago y Curran, 1995).

Dependiendo del sensor

 $IRECI = (IR_factor * near_R - red1_factor * red1) / (red2_factor * red2_factor * red3_factor * red2$ red3)

Para Sentinel 2 la fórmula es:

(B7 - B4) / (B5 / B6), dónde (Longitud de onda central/ancho de banda): B7 = 783 nm  $(15 \text{ nm})$ ,  $B6 = 740 \text{ nm}$   $(15 \text{ nm})$ ,  $B5 = 705 \text{ nm}$   $(15 \text{ nm})$ ,  $B4 = 665 \text{ nm}$   $(30 \text{ nm})$ 

#### **PSSRa (Pigment Specific Simple Ratio)**

El algoritmo (índice de clorofila) fue desarrollado por Blackburn (1998).

Investiga el potencial de un rango de enfoques espectrales para cuantificar pigmentos a escala del dosel completo de la planta. Al aplicar índices de pigmento de banda estrecha existentes, los

algoritmos PSSR tienen las relaciones más fuertes y lineales con la concentración del dosel por unidad de área. Clorofila a), Chl b (Clorofila b) y Coches (carotenoides).

 $PSSRa = (IR factor * near IR) / (red factor * red)$ 

Para Sentinel 2 la formula es:

B7 / B4, dónde (Longitud de onda central/ancho de banda): B7 = 783 nm (15 nm) and B4  $= 665$  nm  $(30$  nm)

#### **NDVI (Normalized Difference Vegetation Index)**

El algoritmo explota la fuerza y la vitalidad de la vegetación en la superficie de la tierra.

La firma espectral de la vegetación sana muestra un aumento abrupto del nivel de reflexión a 0,7 μ m, mientras que la tierra sin vegetación, de acuerdo con el tipo de superficie, tiene un curso lineal continuo. Tanto más activa es la clorofila de las plantas, tanto más grande es el aumento del nivel de reflexión en el infrarrojo cercano (0,78 - 1 μ m). Además de la determinación entre la vegetación y otros objetos, permite detectar la vitalidad de la vegetación.

NDVI = (IR factor \* near IR - red factor \* red) / (IR factor \* near IR + red factor \* red)

Dónde:

IR\_Factor: 1.0

Near\_Factor: 1.0

En el área del rojo, la radiación solar entrante no será absorbida ampliamente por los pigmentos del mesófilo dentro de las hojas, principalmente por la clorofila. En el área del infrarrojo cercano, en cambio, se reflejó la mayor parte de la radiación entrante. El NDVI compone una medida para la actividad fotosintética y está fuertemente en correlación con la densidad y la vitalidad de la vegetación. La normalización reduce los efectos topográficos y atmosféricos y permite el examen simultáneo de un área amplia.

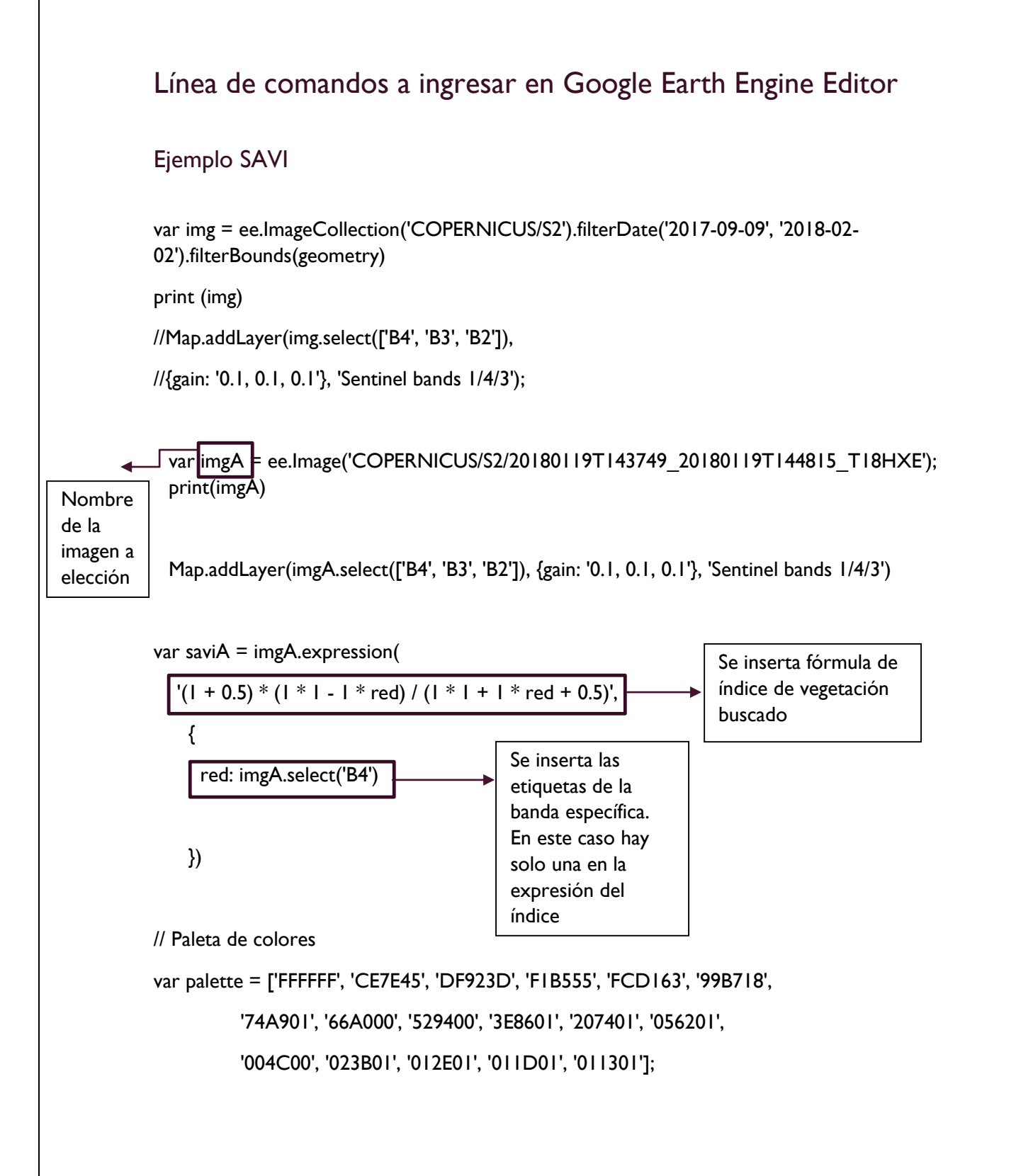

Map.addLayer(saviA, {palette: palette}, 'SAVIA');

var img = ee.ImageCollection('COPERNICUS/S2').filterDate('2017-09-09', '2018-02- 02').filterBounds(geometry)

print (img)

//Map.addLayer(img.select(['B4', 'B3', 'B2']),

//{gain: '0.1, 0.1, 0.1'}, 'Sentinel bands 1/4/3');

var imgA = ee.Image('COPERNICUS/S2/20180119T143749 20180119T144815 T18HXE'); print(imgA)

Map.addLayer(imgA.select(['B4', 'B3', 'B2']), {gain: '0.1, 0.1, 0.1'}, 'Sentinel bands 1/4/3')

```
var saviA = imgA.expression('(1 + 0.5) * (1 * 1 - 1 * red) / (1 * 1 + 1 * red + 0.5)',
```

```
 {
```

```
 red: imgA.select('B4')
```
})

```
// Paleta de colores
```
var palette = ['FFFFFF', 'CE7E45', 'DF923D', 'F1B555', 'FCD163', '99B718', '74A901', '66A000', '529400', '3E8601', '207401', '056201', '004C00', '023B01', '012E01', '011D01', '011301'];

Map.addLayer(saviA, {palette: palette}, 'SAVIA');

# Ejemplo TSAVI

var img = ee.ImageCollection('COPERNICUS/S2').filterDate('2017-08-09', '2018-02- 02').filterBounds(geometry)

print (img)

//Map.addLayer(img.select(['B4', 'B3', 'B2']),

//{gain: '0.1, 0.1, 0.1'}, 'Sentinel bands 1/4/3');

var imgA = ee.Image('COPERNICUS/S2/20170820T144731\_20170820T145633\_T18HXE'); print(imgA)

Map.addLayer(imgA.select(['B8', 'B4', 'B3']), {gain: '0.1, 0.1, 0.1'}, 'Sentinel bands 1/4/3')

```
var TSAVI = imgA.expression('0.5 * (1 * near IR - 0.5 * 1 * red - 0.5) / (0.5 * 1 * near IR + 1 * red
-0.5 * 0.5 + 0.08 * (1 + 0.5 * 0.5)
```

```
 {
  red: imgA.select('B4'),
  near_IR: imgA.select('B8')
```

```
 })
```
// Paleta de colores

```
var palette = ['FFFFFF', 'CE7E45', 'DF923D', 'F1B555', 'FCD163', '99B718',
```
'74A901', '66A000', '529400', '3E8601', '207401', '056201',

```
 '004C00', '023B01', '012E01', '011D01', '011301'];
```
Map.addLayer(TSAVI, {min:-1, max:1, palette: palette}, 'TSAVI');